# **Configuration Management**

Här hittar ni inställningarna som styr hur portalen ska användas, vilka funktioner som ska användas och hur ni lägger till och mappar användare.

Det är många inställningar och vi rekommenderar att ni läser [dokumentationen på Kaltura noggrant.](https://knowledge.kaltura.com/help/kms-kaf-management-console) Det är många beslut som organisationen behöver fatta kring hur ni vill att tjänsten ska fungera.

Nedan hittar ni ett exempel på hur ni kan ställa in systemet, med kommentarer. Alla inställningar är inte med utan fokus på de viktigaste.

## Global

## **Application**

**title** – LnuPlay - Linnaeus University MediaSpace **footer** – Här fyller ni i HTML kod för sidfoten. Ett exempel syns nedan: <footer class='footer' style='max-width:550px;margin:0 auto;'><A HREF='[https://xxx.se](https://lnu.se)' TARGET='\_new'><IMG style='width:300px' SRC='[https://xxx.se/globalassets/logotyp.png](https://lnu.se/globalassets/lnu_wordmark_symbol_kalmar_vaxjo_cmyk.png)' ALIGN='center'></A>&nbsp;&nbsp;&nbsp;&nbsp;  $\kappa$ nbsp; $\kappa$ nbsp; $\kappa$ nbsp; $\kappa$ nbsp; $\kappa$ nbsp;<A href='0m'>[https://play.xxx.](https://play.lnu.se/copyrightinfo)se/about'>Om LnuPlay</A> | <a href='https://play.xxx. [se/copyrightinfo'>Copyright</a></footer>](https://play.lnu.se/copyrightinfo) **forceIECompatibilityMode** – Nej **languageConfiguration** – MultiLanguage (Om ni vill ha flerspråkigt) **languageSelection** –English, Svenska (Markera de språk ni vill att användaren ska kunna växla mellan) **language** – Svenska (Förvalt språk) **enableLike** – Nej (Gilla-funktion på filmer) **enableWebcam** – Nej **enableEntryTitles** – Nej **allowEditPublished** – Ja (Kunna redigera filmer som redan är publicerade) **allowDeletePublished** – Nej (förhindrar radering av publicerad media av misstag) **enableEntryDelete** – Ja (går att ta bort ej publicerad media) **enableViews** – Ja **showPageTitles** – Ja **enableUnlisted** – Ja (Unlisted innebär att filmer hamnar i ett publiceringsläge som inte indexerar filmerna. Behövs länk för att hitta filmen). **assetConsolidationEnabled** – Ja **showEmailInUserSuggestions** – Nej **enableLoadButton** – Nej

## **Auth**

De här inställningarna gäller koppling mot SAML. Resten lämnas tomma/som de är. **demoMode** – Nej **showLogin** – Ja **authNAdapter** – Saml\_Model\_Spinitiated **authZAdapter** – Saml\_Model\_Spinitiated **allowAnonymous** – Ja **anonymousGreeting** – Guest **sessionLifetime** – 43200 **sslSettings** – All site **refreshDetailsOnLogin** – Ja **refreshRoleOnLogin** – Nej

## **Categories**

**rootCategory** – MediaSpace

## **Channels**

**entriesPageSize** – 15 **pageSize** – 20 **defaultChannelType** – Privat \*\*channelCreatorOpen, channelCreatorRestricted, channelCreatorPrivate, \*\* – privateOnlyrole (Gör så att personer med denna roll kan skapa kanaler). **channelCreatorSharedRepository** – Ingen roll - endast systemadmin **channelCreatorPublic** – privateOnlyrole **supportPublicChannel** – Ja **channelsSorting** – Bokstavsordning **channelDefaultView** – Matris

## **Client**

**serviceURL** – [https://api.kaltura.nordu.net](https://api.kaltura.nordu.net/) **verifySSL** – Ja

## **Debug**

```
** logLevel** – INFO
Allt på ja.
```
## **Gallery**

Ställer in utseendet på sidor med filmer, till exempel kategorisidor.

```
pageSize – 16
pageSizeWide – 24
sortMediaBy – Senaste
globalSearchSortMediaBy – Senaste
thumbnailRotator – Ja
categoryDefaultView – Rutnät
playlistDefaultView – Rutnät
categoryExplicitDateFormat – Y-m-d
firstTabLoad – media
tableView – Nej
disableCategoryFullNameInURL – Nej (kan nog sättas till ja)
```
## **Header**

Designa sidhuvudet

```
headerStyle – light
logoImage – tom
logoImageUrl – https://länk-till-er-logotyp.se
** logoAltText** – Alternativtext för loggan
logoLink – home
enableUploadButton – Ja (ger möjlighet att lägga till ny media)
```
## **Languages**

Här hämtar du Kalturas språkpaket och laddar upp egna översättningar. **languageCode** – sv\_SE

## **Metadata**

```
descriptionRequired – Ja
** tagsRequired** – Ja
readMoreEnabled – Ja
metaDataInReadMore – Nej
basicNameFieldHelperText – "Sätt en bra rubrik som hjälper dig hålla ordning på dina filer och som hjälper till vid sökning." (Här kan du skriva en 
hjälptext om du vill)
basicDescriptionFieldHelperText – "Gör en bra beskrivning av din video här." (Här kan du skriva en hjälptext om du vill)
basicTagsFieldHelperText – "Här skriver du in ord du vill att ditt media ska vara sökbart med. Ange även vanliga felstavningar!" (Här kan du skriva en 
hjälptext om du vill)
showDescriptionInTooltipMeta – Ja
```
## **Moderation**

Välj om ni använda moderering av innehåll innan publicering eller inte. Ställ in i så fall.

## **Navigation**

**navigationStyle** – Horisontell **includeCategories** – Ja **showSearchBoxInHeader** – Nej **pre** – 1:type=Playlist, 2:type=Link -name=Start -value=/home, sameWindow=Nej **post** - 1:type=Channels Page -name=Kanaler

## **Player**

Styr vilka spelare (som finns under Studio i KMC) som används på er sajt. Leta upp ID för respektive spelare och ange här om ni vill använda några specifika. Annars lämna tomt för standard. **playerId** – 23450179 (exempel på ID) **playerBarHeightPixels** – 30 **playerVideoRatioPercent** – 56.25 **playerEditId** – 23450186 (den spelaren innehåller en knapp för nedladdning) **autoPlayOnLoad** – Nej (p g a ett problem som vissa webbläsare hade. Det kan vara borta nu) **playback** – Kaltura Auto **playerModerationId** – 23450182

## **Security**

Blandade säkerhetsinställningar.

## **SharedRepositories**

Aktivera om ni vill ha möjlighet att skapa delade resursarkiv som en kanal. I sådana arkiv kan användare (efter rättigheter) både lägga till material och publicera vad andra publicerat i kanalen.

## **Widgets**

Det här styr webbläsarinspelning.

```
ksuId – 23450221
krecordId – 23450220
rtmpUrl – Inte ändrad. Använder inte webcam.
krecordDefaults – Nej
emailErrors – Nej
```
## **Search**

**instantSearch** – Ja

**e-Search** gör det möjligt att låta fler fält bli sökbara. Ställ in som önskat.

## **MediaCollaboration**

Här låter ni användare (med privateOnly roll) kunna styra över vilka som ska få rättighet till deras media.

```
mediaCollaborationEnabled – Ja
changeOwnerEnabled – Ja
allowGroupsCollaboration – Nej (om ni inte vill använda grupphantering)
collaborationEnabledInUploadForm – Ja
```
## **PlaylistPage**

**playerId** – Ange ID för specifik spelare

## **Modules**

## **Accessibility**

Styr tillgänglighetsfunktioner.

**enabled** - Ja **showContrastButton** – Ja

## **Addcontent**

**enabled** – Ja

## **Addtoplaylists**

Låt användarna kunna lägga till media i spellistor.

**enabled** - Ja **allowCreation** – Ja **ownerOnly** – Nej

## **Attachments**

Kunna lägga till bilagor till media, t ex PDF-filer.

**enabled** - Ja **showOnlyAttachmentType** – Nej

#### **Bootswatch**

För full kontroll över utseendet. Avancerat! Stäng av annars.

## **Captions**

Eventuella undertexter slås på via knapp i spelaren (CC).

**enabled** – Ja **thumbnailRotator** – Ja

## **Channelplaylists**

**enabled** – Ja **channelPlaylistsTabName** – Home

## **Chapters**

Chapters är ett sätt att lägga in nyckelpunkter i filmen där en kan skriva en titel och beskrivning. Detta blir sedan navigerbart och sökbart i filmen.

**enabled** – Ja **enableFullDeck** – Ja -gör det möjligt att ladda upp en serie bilder som sprids ut längs med tidslinjen och får manuellt justeras

## **Cielo24**

Inte aktiv

## **Clipper**

**enabled** – Ja **showClipAttribution** – Ja

## **Comments**

Kommentarsfunktion. Ställ in som ni önskar.

**enabled** – Ja **commentsAllowed** – Alla rollerna tillåtna **pageSize** – 25 **sort** – Newest first **sortReplies** – Oldest first **allowClose** – Ja **showInGalleries** – Ja **showInChannels** – Ja **showInChannelsOnly** – Nej **showAddTimedCommentsCheckbox** – Ja **showPrivateCommentsConfig** – Ja

## **Contentpolicy**

Slå på och skriv en text för att ha med en policy kopplad till media.

# **Cssupload**

Aktivera om ni vill kunna ladda upp externa CSS filer med anpassade inställningar.

## **Customdata**

Customdata är ett sätt att ange egna metadatascheman som användarna måste fylla i för att kunna publicera. Här bestämmer ni vilket schema som i så fall ska användas. Scheman skapas inuti KMC. I det här exemplet har vi skapat ett schema som innehåller ett antal anpassade fält i stil med Karaktär, Ämne, Talat språk, Licens för användning m.m. som användaren kan/ska fylla i. De som ni önskar ska krävas markeras under **requiredFields**.

**enabled** – Ja **profileId** – 2765:Kategorisering **dateFormat** – European **requiredFields** – Karaktär, Ämne, TalatSpråk,LicensFörAnvändning,JagIntygarHärmed… **privateFields** – JagIntygarHärmed… **showInSearchResults** – Ja

# **Customfavicon**

**enabled** – Ja

## **Disclaimer**

Inte aktiv

## **Downloadmedia**

**enabled** – Nej **downloadRoles** –

## **Emailnotifications**

**enabled** – Ja

## **Embed**

**enabled** – Ja **secureEmbed** – Nej **showMediaURL** – Ja **emailShare** – Ja **allowEmbedIframeShare** – Ja **embedAllowed** – Alla roller utom "anonymousRole" **embedSkins** – 1:name=LnuPlayer, imgFile=dark.png, uiConfID=23450179 **embedSizes** – 608x402, 400x285, 304x231

## **Embedplaylist**

**enabled** – Ja **secureEmbed** – Nej **playlistEmbedAllowed** – privateOnlyRole, adminRole, unmoderatedAdminRole **embedSizes** – 740x330, 525x610 **embedV2support** – Nej (kanske bör ändras??? ) **embedV2supportMyPlaylist** – Nej **embedSkins** – light\_horizontal=23450184, dark\_horizontal=23450184, light\_vertical=23450185, dark\_vertical=23450185 (spelarna finns i KMC under Studio) **embedV2** – används inte

#### **Facebook**

**enabled** – Ja **fPlayerId** – 23450340 **useHighestQuality** – Ja

#### **Headermenu**

**enabled** – Ja **menu** – Min Media, Mina spellistor, Mina kanaler, Min historik, URL (sameWindow=Nej, linkLocation=Header)

## **History**

Aktiv

#### **Home**

**enabled** – Ja **thumbnailRotator** - Ja **carouselEnabled** – ja **carouselInterval** – 5000 **carouselStyle** – Singel Cropped **carousel** – type=Anpassad spellista, carouselBg=eeeeee, playlistId=0\_blvwrqjk (spellistans id hämtas från KMC) **lists** – 1:type=Senast sedda -Individuella användares tittarhistorik, name=Du tittade senast på – 2: type=Mest sedda-alla publicerade filmer, name=Populärast - 3: type= Anpassad spellista, name=Tips, playlistId=0\_xsl6vpiu (spellistans id hämtas från KMC)

## **Importchannel**

**enabled** – Ja

## **Kmsapi**

**enabled** – Ja **iOSAppId** – 1054967774 **AndroidAppId** – com.kms.kaltura.kmsapplication **BranchIOKey** – key\_live\_hnsBLQUsWVgWtyAio80ydombxvlKpTlN **Home\_Playlists** – type=Senaste-alla publicerade filmer, name=Senaste filmerna **playerAutoPlayOnLoad** – Ja **mobileSessionLifeTime** - 5184000 **appColoR -G -B** – 225,224,0 **splashImageUrl** – <https://lnu.se/ImageVault/publishedmedia/529brsk1bei5fd99r47i/lnu-play.png> **downloadEnabled** – Ja (gör det möjligt att se filmer offline) **downloadQuality** – High **smartBannerEnabled** – Ja **dontShowLoginInMyPage** - Nej **uploadEnabled** - Ja

## **Oembed**

**enabled** – Ja **type** – Short **enableCustomization** – Nej **playerId** – default **height / width** – 285 / 400

#### **Publish**

**enabled** – Ja **defaultPublishStatusOnUpload** – privat (kan ev ändras till olistad) **manPublish** – Ja

#### **Related**

**enabled** – Ja

#### **Replacemedia**

**enabled** – Ja **replaceMediaFromUrl** – Nej **validateUrl** - Ja

#### **Robots**

**enabled** – Ja **robotsContent** – User-Agent: \* Disallow: /tag/tagid/\*/sort/ Disallow: /tag/tagid/\*/type/ Disallow: /tag/sort/ Disallow: /category/\*/\*/sort/ Disallow: /category/\*/\*/type/ Disallow: /serveranalytics/

#### **Saml**

Sköter autentiseringen av våra användare. **enabled** – Ja **metadataMode** – Manuell **loginRedirectUrl** – <https://idp.lnu.se/idp/profile/SAML2/Redirect/SSO> **logoutRedirectUrl** – **relayStateUrlParam** – **enableMetadataEndpoint** – Ja **useInternalLogoutPage** – Ja **allowKeepAlive** – Nej **logoutText** – **shouldNestRelayState** – Nej **shouldPost** – Nej **shouldDecodeRelayState** – Nej

#### **spMetadata**

**name** – <https://play.lnu.se> **host** – [play.lnu.se](http://play.lnu.se) **relayState** – / **nameIdFormat** – Transient **certificate** – Hör med IT **privateKey** – Hör med IT

#### **idPMetadata**

**host** – <https://idp.lnu.se/idp/shibboleth> **issuer** – <https://idp.lnu.se/idp/shibboleth> **name** – <https://idp.lnu.se/idp/shibboleth> **certFilePath** – **certFileContent** – hör med IT

#### **displayName**

Tom

#### **attributes**

**userIdAttribute** – urn:oid:0.9.2342.19200300.100.1.1 **firstNameAttribute** – urn:oid:2.5.4.42 **lastNameAttribute** – urn:oid:2.5.4.4 **emailAttribute** – urn:oid:0.9.2342.19200300.100.1.3

#### **defaultRole**

**allowDefaultRole** – Ja \*role' – viewerRole

#### **roleAttributes**

Här sätter man rollerna för KMS. Det går att lägga till enskild användare med användarnamn@[lnu.se](http://lnu.se). viewerRole som studenterna har ger begränsad tillgång och de kan bara titta på video via KMS.

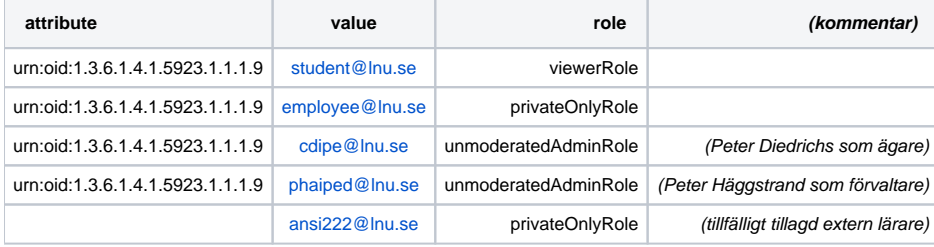

Resten av inställningarna på sidan är orörda.

## **Scheduling**

**enabled** – Ja **dateFormat** – M, dS Y h:i a

#### **Screencapture**

Inte aktiv (ersatt av CaptureSpace)

#### **Sidemymedia**

**enabled** – Ja **limit** – 20 **showInCategory** – Ja

#### **Sideplaylists**

**enabled** – Ja **limit** – 10

## **Staticpages**

Fasta webbsidor med information. Vi har text om LnuPlay och upphovsrätt/kopieringsavtal här. **enabled** – Ja

#### **Styling**

Inte aktiv

## **Thumbnails**

**enabled** – Ja **thumbnailsKsuId** – 23450232 **extensionWhitelist** – jpg, jpeg, bmp, gif, tif, tiff, png (lista över bildformat som tillåts)

## **Twitter**

Inte aktiv

## **Userreports**

**enabled** – Ja **mediaAnalytics** – Ja **num\_days** – 30 **page\_size** – 20

## **v2ui**

Det nya gränssnittet från Kaltura. **enabled** – Ja

# Modules/category

## **categoryembed**

**enabled** – Ja **enableEmbedOnByDefault** – Ja **embedRoles** – privateOnly, admin, unmoderatedAdmin **allowManagerOverride** – Ja

#### **categorymembers**

**enabled** – Ja **preventAddingUsers** – Nej **preventChangingRole** – Nej **findGroupUserSuggestions** – Nej **enableGroupActionMenu** – Nej

#### **categorymoderation**

**enabled** – Ja

# Modules/channels

## **Channelcategories**

**enabled** – Ja

## **Channelembed**

**enabled** – Ja **enableEmbedOnByDefault** – Ja **embedRoles** – viewer, privateOnly, admin, unmoderatedAdmin **allowManagerOverride** – Ja

# **Channelmembers**

**enabled** – Ja **preventAddingUsers** – Nej **preventChangingRole** – Nej **addMemberGuidelines** – tom **showOfflineSyncOption** – Ja **detachOnlyFromGroups** – Nej **displayUserGroupAs** – Audience **findGroupUserSuggestions** – Nej **enableGroupActionMenu** – Nej

## **Channelmoderation**

**enabled** – Ja **forceModeration** – Inga **moderationDefaultValue** – Nej

## **Channelsubscription**

**enabled** – Ja

## **Channeltopics**

Inte aktiv

Modules/entryTypes

## **Audioentry**

Inga ändrade inställningar

## **ImageEntry**

Inga ändrade inställningar

#### **Liveentry**

**enabled** – Ja **multicastStreaming** – Nej **dvrEnabled** – Ja (gör så man kan spola tillbaka i livesändning) **recordingEnabled** – Ja (spela in liveevent) **transcodingProfile** – Passthrough **liveBroadcasterRole** – Specific Users (bara vissa ges rätten att sända live. Listas nedan) **allowedUsers** – Lista över tillåtna användare. Främst IKT-pedagogerna och mediaproduktionen (Här lägger du till de användare som ska ges rätten att köra livesändningar) **krecordUIConfId** – 23450363

## **Quiz**

**enabled** - Ja **quizPlayerId** – 23450225 (speciell spelare anpassad för quizzar) **BSEPlayerId** – 23450226

## **Videopresentations**

**enabled** – Ja **sortMediaBy** - name **kpwId** – 23450329 **kvpmDocUploadId** – 23450331 **kvpmCreationId** – 23450332 **playback** – RTMP Streaming **embedSizes** – 608x402, 580x446, 304x231

## **Webcast**

**enabled** - Ja **sortMediaBy** – name **expiryTime** – 60

## **Youtube**

Inte aktiv

## ModulesCustom/core

Endast Native är aktiv här…

## **Native**

Det här styr användandet av Kalturas app, KMS Go. **enabled** - Ja **enableOffline** – Ja **offlineFlavors**

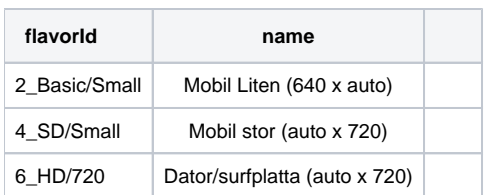